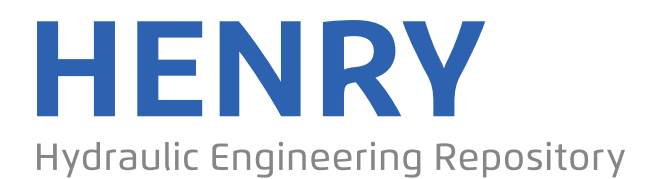

Ein Service der Bundesanstalt für Wasserbau

Article, Published Version

# **Räder, Michael; Lübker, Tillmann AtomFeedGenerator**

Die Küste

Zur Verfügung gestellt in Kooperation mit/Provided in Cooperation with: **Kuratorium für Forschung im Küsteningenieurwesen (KFKI)**

Verfügbar unter/Available at: https://hdl.handle.net/20.500.11970/101730

Vorgeschlagene Zitierweise/Suggested citation: Räder, Michael; Lübker, Tillmann (2014): AtomFeedGenerator. In: Die Küste 82. Karlsruhe: Bundesanstalt für Wasserbau. S. 149-153.

#### **Standardnutzungsbedingungen/Terms of Use:**

Die Dokumente in HENRY stehen unter der Creative Commons Lizenz CC BY 4.0, sofern keine abweichenden Nutzungsbedingungen getroffen wurden. Damit ist sowohl die kommerzielle Nutzung als auch das Teilen, die Weiterbearbeitung und Speicherung erlaubt. Das Verwenden und das Bearbeiten stehen unter der Bedingung der Namensnennung. Im Einzelfall kann eine restriktivere Lizenz gelten; dann gelten abweichend von den obigen Nutzungsbedingungen die in der dort genannten Lizenz gewährten Nutzungsrechte.

Documents in HENRY are made available under the Creative Commons License CC BY 4.0, if no other license is applicable. Under CC BY 4.0 commercial use and sharing, remixing, transforming, and building upon the material of the work is permitted. In some cases a different, more restrictive license may apply; if applicable the terms of the restrictive license will be binding.

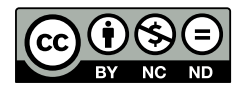

# **AtomFeedGenerator**

*Michael Räder und Mathias Lücker* 

## **Zusammenfassung**

Der AtomFeedGenerator bietet die Möglichkeit, INSPIRE-relevante Datensätze über einen Atom Feed Download Service bereit zu stellen. Hierzu werden speziell angepasste Metadaten in Atom-Feeds umgewandelt und die Daten über eine Weboberfläche verfügbar gemacht. Zusätzlich wird eine OpenSearch-Schnittstelle angeboten, die laut den IN-SPIRE-Vorgaben mit umzusetzen ist, und im Webbrowser eingebunden werden kann.

# **Schlagwörter**

INSPIRE, Download Service, Atom-Feed, OpenSearch, CSW, Metadaten, ISO 19115, ISO 19119

## **Summary**

*The AtomFeedGenerator provides for making available INSPIRE relevant datasets via an atom feed download service. For this purpose, specially customized metadata records are transformed into atom feeds and the referenced datasets are made available via a web interface. In addition, an OpenSearch interface is offered, which is implemented according to the INSPIRE requirements, and which can be integrated in the web browsers search module.* 

# **Keywords**

*INSPIRE, download service, atom feed, OpenSearch, CSW, metadata, ISO 19115, ISO 19119* 

### **Inhalt**

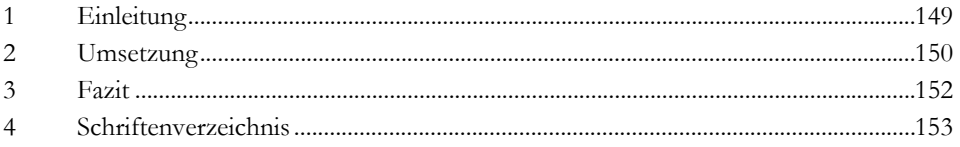

# **1 Einleitung**

Die INSPIRE Richtlinie zur Schaffung einer Geodateninfrastruktur in der Europäischen Gemeinschaft (EUROPEAN PARLIAMENT, COUNCIL 2007) fordert die Bereitstellung von als INSPIRE-relevant identifizierten Datensätzen mit Hilfe von INSPIRE-Download-Services. Diese Webdienste basieren auf der Spezifikation zu Web Feature Services (WFS) des Open Geospatial Consortium (OGC), die an die INSPIRE-Anforderungen angepasst wurden. Mit ihnen können Datensätze als Vektordaten in Form eines speziellen XML-Formats bereitgestellt werden. Für Datensätze, die nur als Rasterdaten (z. B. Luftbilder) vorliegen, können diese Dienste nicht eingesetzt werden.

Als Lösung für dieses Problem wurde als Alternative die Bereitstellung dieser Datensätze mit Hilfe eines Atom-Feeds angeboten. Diese Technik für die INSPIRE-Datenbereitstellung wird in der Technical Guidance (TG) Download Services (3.1) für die "Atom Implementation of Pre-defined Dataset Download Service" (INSPIRE 2013) beschrieben.

Atom-Feeds sind im Grunde nichts anderes als speziell formatierte XML-Dateien, die mit Hilfe eines Webservers bereitgestellt werden und im Internet abrufbar sind. INSPI-RE-Download-Atom-Feeds bestehen pro Dienst aus mehreren XML-Dateien. Je eine für den Dienst (Download-Service-Feed), für jeden über diesen bereitgestellten Datensatz (Data-Set-Feed) und eine OpenSearch-Description. Sollen jetzt für alle INSPIRErelevanten Datensätze solche Feeds erzeugt werden, wird der AtomFeedGenerator eingesetzt.

Metadaten, die speziell für die INSPIRE-Richtlinie und gemäß den Konventionen zu Metadaten der Geodateninfrastruktur Deutschland (GDI-DE) aufbereitet sind (AK METADATEN 2011), enthalten fast alle Informationen, die für die Erzeugung von Download-Service-Feeds, Data-Set-Feeds und OpenSearch-Description benötigt werden. Eine Mappingtabelle zwischen dem semantischen Inhalt der einzelnen Spezifikationen bieten WOSNIOK und RÄDER 2013.

Mit diesem Ansatz und unter Berücksichtigung der Konventionen zur Daten-Dienste-Kopplung (Konventionen zu Metadaten der GDI-DE), wurde eine Webapplikation entwickelt, die diese Informationen automatisiert und konform in die geforderte XML-Struktur transferiert.

Zu diesem Zweck werden dem AtomFeedGenerator die UUIDs (Universally Unique Identifiers) der Dienste (<gmd:fileIdentifier>) übergeben, die als Atom-Feed bereitgestellt werden sollen. Anschließend werden über CSW-(Catalogue Service for the Web)- Requests (GetRecordById) die Informationen aus dem Metadatenkatalog ausgelesen und verarbeitet. Vernetzte Daten-Metadaten werden automatisch über die Daten-Dienste-Kopplung erkannt und den Diensten hierarchisch zugewiesen. Geforderte Informationen werden in das Atom-Feed-Format geschrieben, sowie der OpenSearch-Schnittstelle zugänglich gemacht.

Ein alternativer Ansatz wurde in der Geodateninfrastruktur Rheinland-Pfalz implementiert. Hier wurde ein System entwickelt, das alle notwendigen Informationen aus den Capabilities der Dienste (Web Map Service - WMS, Web Feature Service - WFS) filtert, die in einem speziellen Datenbank-Schema abgelegt sind. Diese Informationen werden on-the-fly als Atom-Feeds oder Metadaten unter Berücksichtigung der INSPIRE-Konventionen generisch ausgegeben (RETTERATH 2013). Diese umfassendere Lösung ist nicht ohne weiteres in bestehende technische Infrastrukturen integrierbar.

#### **2 Umsetzung**

Die Webanwendung gliedert sich in zwei Teile (siehe Abb. 1):

1. Ein Programmmodul, das die Metadaten abruft, zwischenspeichert und die Atom-Feed-XML-Dateien generiert.

2. Ein Modul, welches eine Weboberfläche (siehe Abbildung 2) für den schnellen Zugriff auf die im Atom-Feed verlinkten Datensätze zum Download unter Darstellung der vernetzten Nutzungsrechte bzw. Lizenz bietet.

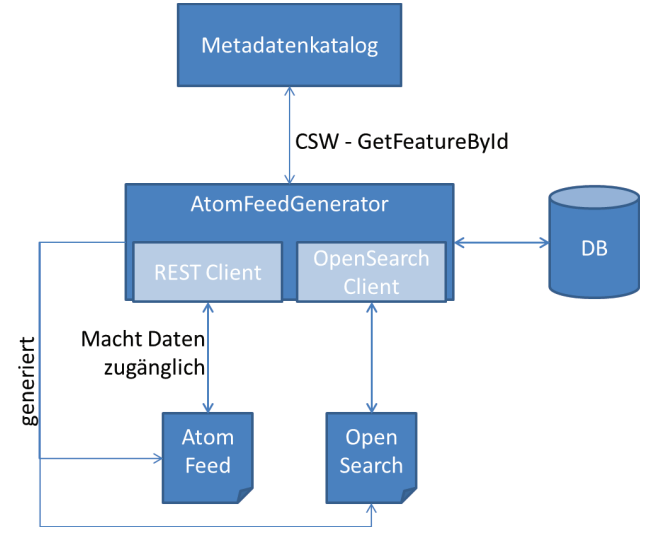

Abbildung 1: Programmablaufstruktur.

Der AtomFeedGenerator basiert auf Java-Servlet-Technologie und benötigt einen Tomcat Servlet-Container, sowie eine Java 6-Laufzeitumgebung. Beim Start der Anwendung wird eine Konfigurationsdatei eingelesen, in der u. a. die abzufragende CSW-Schnittstelle, die zu konvertierenden Informationen (Angabe als UUID) der Dienst-Metadatensätze sowie die Zeit, zu der die Metadaten abgerufen werden sollen, definiert wird. Durch die Möglichkeit, einen Zeitplan zu definieren, können z. B. einmal täglich alle angegebenen Metadaten abgerufen werden, so dass die gekoppelten Atom-Feed-Dokumente zu den Metadaten einen semantisch identischen Stand aufweisen. Darüber hinaus kann der Generierungsprozess manuell gestartet werden, und bietet dem Nutzer Individualität beim Abgleichprozess.

Für die Metadaten, die über eine CSW-Schnittstelle abrufbar sind, gelten ebenfalls die Anforderungen, die für die GDI-DE (AK METADATEN, 2011) und INSPIRE (EUROPEAN COMMISSION JOINT RESEARCH CENTRE, METADATA DRAFTING TEAM, 2010) erfüllt sein müssen. Für den AtomFeedGenerator gilt darüber hinaus eine weiterführende Definition zum Auffinden und Beschreiben von Datensätzen, da diese mittels genannter Anforderungen nicht hinreichend charakterisiert sind.

#### Verfügbare INSPIRE pre-defined Atom Datensätze:

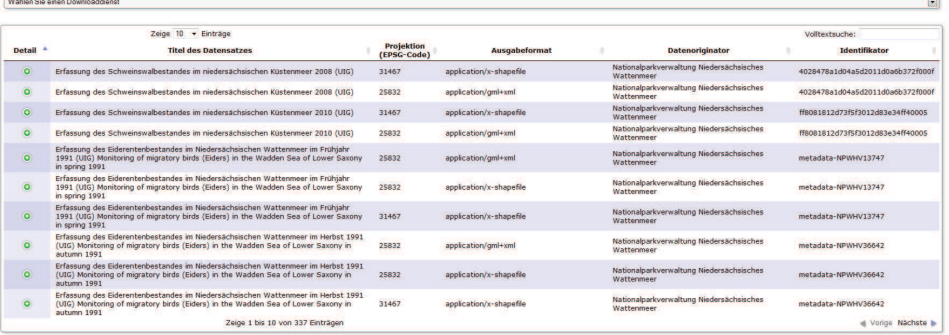

#### Verfügbare INSPIRE pre-defined Atom Download Service Feeds:

- Schweinswalerfassung im Niedersächsischen Wattenmeer (Downloadservice) Eiderentenbestände im Niedersächsischen Wattenmeer (Downloadservice)
- Seehundbestände im Nedersächsischen Wattenmeer (Downloadservice)
- Kegelrobbenbestände im Niedersächsischen Wattenmeer (Downloadservice) esmuschelbänke im Niedersächsischen Wattenmeer (Downloadservice)

Abbildung 2: Client – Benutzeroberfläche.

Hierzu gilt, dass ein Medientyp verwendet werden muss, der den von INSPIRE geforderten Datentypen entspricht (INSPIRE 2014) und dass eine spezifische Beschreibung für den Datensatz nach LÜCKER und RÄDER 2013 erfolgen muss, da unter Verwendung des ISO-Standards kein direkter Bezug zwischen Koordinatensystem, Datensatz und Medientyp hergestellt werden kann.

Die über die CSW-Schnittstelle abgerufenen Metadaten werden ausgewertet und die benötigten Elemente (LÜCKER und RÄDER 2013) in einer neuen XML-Struktur als Atom-Feed neu generiert. Ergänzend werden bestimmte Metadatenelemente in einer Datenbank gespeichert. Diese Informationen, beispielsweise der Downloadlink der Datensätze, werden in der Weboberfläche der Anwendung dargestellt und dem Nutzer per Klick zugänglich gemacht. Durch die Verwendung des Hibernate Frameworks ist eine Vielzahl von Datenbanktypen (PostgreSQL, Oracle, MSSQL, etc.) hierfür anwendbar. Die Standardkonfiguration legt die Daten in einer lokalen H2-Datenbank ab, da hierfür keine externe Datenbank vorhanden sein muss (Barrierefreiheit).

In der Technical Guidance für INSPIRE-Download-Services ist definiert, dass in den Atom-Feed-Dokumenten eine OpenSearch-Schnittstelle referenziert werden muss. Diese Schnittstelle wird ebenfalls vom AtomFeedGenerator als rudimentäre Implementierung angeboten und unterstützt Abfragen zum Anzeigen der Datensatzinformationen (getDatasetFeed), der Serviceinformationen (getOpenSearchDescriptionDocument) und für den Download des jeweiligen Datensatzes (getDataSet) (LÜCKER und RÄDER 2013).

#### **3 Fazit**

Der AtomFeedGenerator bietet als erste Implementierung dieser Art eine schnelle und komfortable Möglichkeit, Datensätze INSPIRE-konform zum Download anzubieten, sofern diese nach Annex I nicht schon im geforderten Datenmodell vorliegen müssen, bzw. schon durch "Extract, Transform, Load" (ETL) in das geforderte Modell

transformiert wurden. Darüber hinaus ist es für jeden Datenlieferanten interessant, Daten automatisiert über dieses Werkzeug bereitzustellen.

Die jeweilige Vorarbeit, die erledigt werden muss, ist die Anpassung der Metadatensätze (LÜCKER und RÄDER 2013 S. 8f). Gerade die Notwendigkeit eine OpenSearch-Schnittstelle anbieten zu müssen, erschwert eine schnelle Umsetzung der INSPIRE-Vorgaben, da diese immer dynamisch an die AtomFeeds gekoppelt sein muss.

Der AtomFeedGenerator bietet hier ein Rund-um-sorglos-Paket, mit dem automatisch, standardisiert und spezifikationsübergreifend alle INSPIRE-relevanten Punkte für die Datenbereitstellung erfüllt werden können.

### **4 Schriftenverzeichnis**

- AK METADATEN: Konventionen zu Metadaten der Geodateninfrastruktur Deutschland (GDI-DE), 2011.
- EUROPEAN COMMISSION JOINT RESEARCH CENTRE, METADATA DRAFTING TEAM: IN-SPIRE Metadata Implementing Rules: Technical Guidelines based on EN ISO 19115 and EN ISO 19119 (MD\_IR\_and\_ISO\_v1\_2\_20100616), 2010.
- EUROPEAN PARLIAMENT, COUNCIL: Directive 2007/2/EC of the European Parliament and of the Council of 14 March 2007 establishing an Infrastructure for Spatial Information in the European Community, INSPIRE. In: Official Journal of the European Union. http://eur-lex.europa.eu/LexUriServ/LexUriServ.do?uri=CELEX: 32007L0002:EN:NOT, 2007.
- INSPIRE: INITIAL OPERATING CAPABILITY TASK FORCE FOR NETWORK SERVICES: Technical Guidance for the implementation of INSPIRE Download Services v.3.1., 2013.

Stand 22.10.2013: http://inspire.jrc.ec.europa.eu/documents/Network\_Servi ces/Technical\_Guidance\_Download\_Services\_v3.1.pdf

- INSPIRE: Media types used for spatial data sets in INSPIRE download services, 2014. Stand 8.5.2014: http://inspire.ec.europa.eu/media-types/.
- LÜCKER, M. und RÄDER, M.: MDI-DE AtomFeedGenerator HowTo Konfigurationsanleitung, Version 1.1., 2013.

RETTERATH, A.: Raising an existing SDI to INSPIRE level, 2013.

Stand 20.10.2013: http://www.geoportal.rlp.de/metadata/slides/reveal.jsmaster/#/

WOSNIOK, C. und RÄDER, M.: Leitfaden zur Pflege und Erstellung von Metadaten in der MDI-DE und Mappingtabelle, 37 S., 2013.